Código Secuencial

### Código Secuencial

 El código concurrente está destinado para el diseño de circuitos combinacionales.

◆ Por su parte, el código secuencial puede ser usado indistintamente para el diseño de circuitos combinacionales o circuitos secuenciales.

 En VHDL hay tres tipos de código secuencial: PROCESS, FUNCTION y PROCEDURE (los últimos dos son llamados subprogramas).

 PROCESS esta destinado a la ARCHITECTURE. Mientras que FUCTION y PROCEDURE los están para las bibliotecas.

### Código Secuencial

 Las sentencias secuenciales en VHDL son IF, WAIT, LOOP Y CASE. Estas instrucciones únicamente se pueden declarar dentro del cuerpo de un código secuencial (PROCESS).

Un punto importante cuando se trabaja con código secuencial es entender la diferencias entre una SIGNAL y una VARIABLE.

### Propiedades de SIGNAL

 Una SIGNAL solo puede ser declarada fuera del código secuencial (PROCESS).

 Una SIGNAL que se usa dentro de un código secuencial no se actualiza inmediatamente: el valor de SIGNAL se actualiza hasta que se concluye el código secuencial (PROCESS).

 Una asignación de SIGNAL en función de otra señal (por ejemplo el reloj) puede causar la inferencia de un registro.

 A SIGNAL sólo se le permite una asignación. Es decir, SIGNAL no permite múltiples asignaciones.

### Propiedades de VARIABLE

 Una VARIABLE únicamente puede declararse y usarse dentro de un PROCESS o subprograma.

 Un variable se actualiza inmediatamente. Por lo tanto, el nuevo valor puede ser usado en la siguiente línea de código).

 $\checkmark$  VARIABLE permite múltiples asignaciones.

 Una asignación de VARIABLE en función de otra señal (por ejemplo el reloj) puede causar la inferencia de un registro.

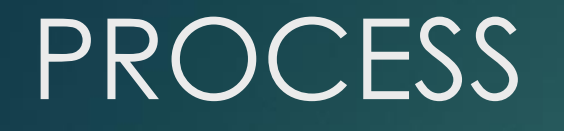

Es una sección secuencial de código VHDL, que se localiza en el cuerpo de la ARCHITECTURE. En su interior (PROCESS) únicamente se permiten sentencias secuenciales (IF, WAIT, LOOP, CASE). Su sintaxis es la siguiente

[label:] PROCESS [(sensitivity\_list)] [IS] [declarative\_part] BEGIN sequential\_statements\_part END PROCESS [label];

La parte declarativa de PROCESS puede contener: subprogramas, tipos, constantes, VARIABLE, ALIAS, entre otros.

### PROCESS

 La etiqueta (label) es opcional, su propósito es mejorar la legibilidad en códigos largos.

 La lista de sensibilidad (sensitivity\_list) es obligatoria y provoca que el PROCESS se ejecute cada vez que uno de los elementos de la lista cambia.

# IF (y IF-ELSE)

De las sentencias secuenciales es la más usada. Su sintaxis es

[label:] IF conditions THEN assignments; END IF [label];

[label:] IF conditions THEN assignments; ELSIF conditions THEN assignments;

ELSE assignments; END IF [label];

...

Nota. Por cada IF que se usa debe existir su contraparte END IF. Esto no aplica a ELSIF.

# IF (y IF-ELSE)

#### Ejemplo

IF CLK'EVENT and  $CLK = '1'$  THEN  $X \leq X + 1$ ; END IF;

IF  $(A = '1' AND B = '0')$  then  $Y \leq 10$ '; ELSE  $Y \leq 11$ ; END IF;

 $IF A = '1' THEN$  $D \leq w = 00$ "; ELSIF B='1' THEN  $D \leq w 01$ "; ELSIF  $B = '1'$  THEN  $D \leq$  "10"; ELSE B='1' THEN  $D \leq w 11$ "; END IF;

### El Evento de Reloj

Los circuitos secuenciales responden al cambio de la señal de reloj. Es decir, son sensitivos al flanco de subida, la flanco de bajada o ambos flancos. Esto se describe en VHDL de la siguiente manera

#### Flanco de subida Flanco de bajada

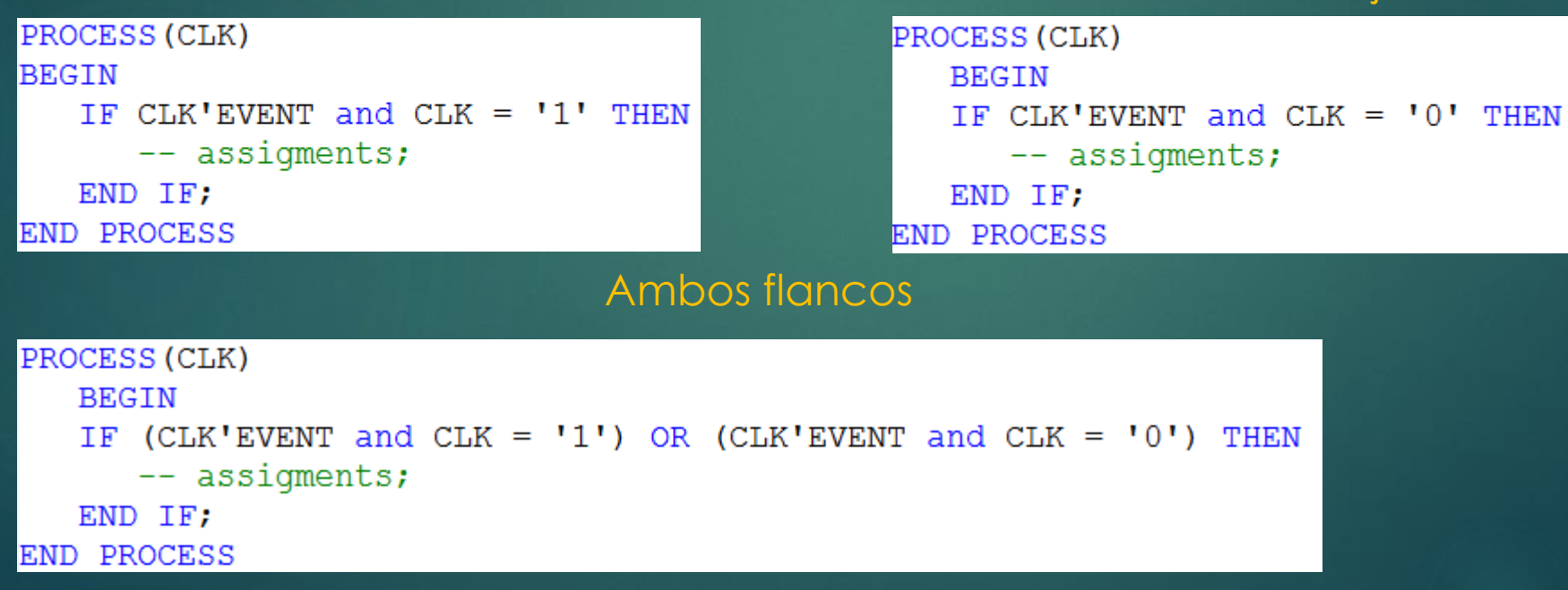

### Reinicio

Por el general los circuitos secuenciales tienen un mecanismo de reinicio, el cual puede ser síncrono o asíncrono con la señal de reloj. En VHDL ambos mecanismos se describen de la siguiente manera (DOUT es la salida del circuito)

#### Síncrono Asíncrono Asíncrono

```
PROCESS (CLK)
   BEGIN
   IF CLK'EVENT and CLK = '0' THEN
      IF RESET = '1' THEN
         DOUT \leq '0';
      ElSIF
         -- DOUT assigments;
          \cdotsEND IF:
   END IF:
END PROCESS
```

```
PROCESS (CLK, RESET)
BEGIN
   TF RESET = 11 THEN
      DOUT \leq '0':
   ELSIF CLK'EVENT and CLK = '1' THEN
      -- DOUT assigments;
   END IF:
END PROCESS
```
### Aspectos Importantes de PROCESS

 Si el circuito secuencial no tiene elementos asíncronos, entonces la lista de sensibilidad únicamente contiene la señal de reloj. Es decir, PROCESS sólo se ejecuta cuando hay un cambio en la señal de reloj.

 Si el circuito secuencial tiene elementos asíncronos (una o varias entradas), entonces la lista de sensibilidad debe contener dichos elementos más la señal de reloj. Esto permite que el PROCESS se ejecute cuando hay un cambio de las señales asíncronas, así como de la señal de reloj.

 PROCESS puede usarse para describir circuitos combinacionales. En este caso la lista de sensibilidad debe contener todas las señales de entrada del circuito.

### Recomendaciones

Los circuitos combinacionales descritos con PROCESS deben evitar la inferencia de registros. Para ello, las siguientes recomendaciones deben observarse:

- La tabla de verdad el circuito debe ser especificada completamente.
- Todas la señales de entrada del circuito deben aparecer en la lista de sensibilidad de PROCESS.

No cumplir el primer punto causará que el sintetizador envíe un alerta indicando que ciertas señales son usadas dentro de PROCESS pero no están en la lista de sensibilidad.

No tomar en cuenta la segunda recomendación causa que el sintetizador infiera LATCHES para mantener los estados previos del sistema.

1. Implemente un flip-flop tipo D, sensitivo al flanco de subida del reloj (ver figura).

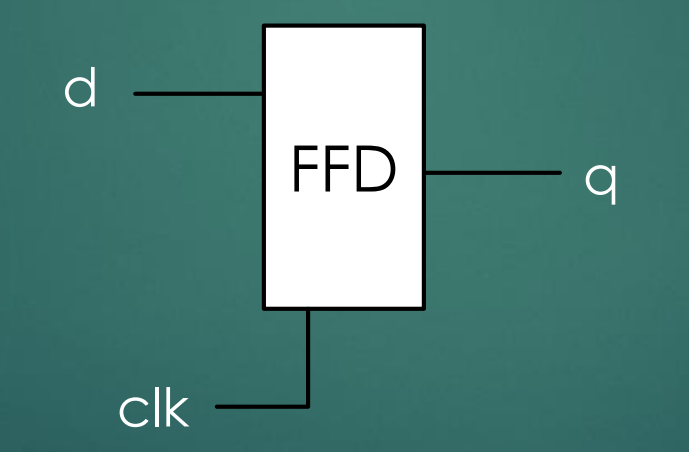

2. Implemente un flip-flop tipo D, sensitivo al flanco de subida del reloj y con reinicio síncrono (ver figura).

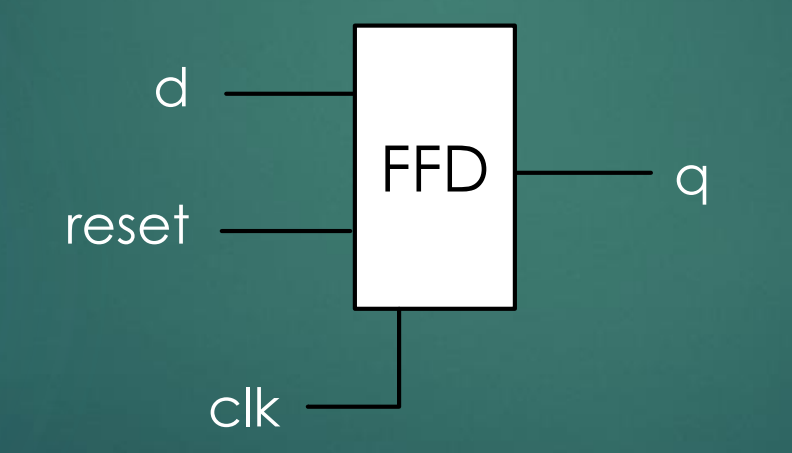

3. Implemente un flip-flop tipo D, sensitivo al flanco de bajada del reloj y con reinicio asíncrono (ver figura).

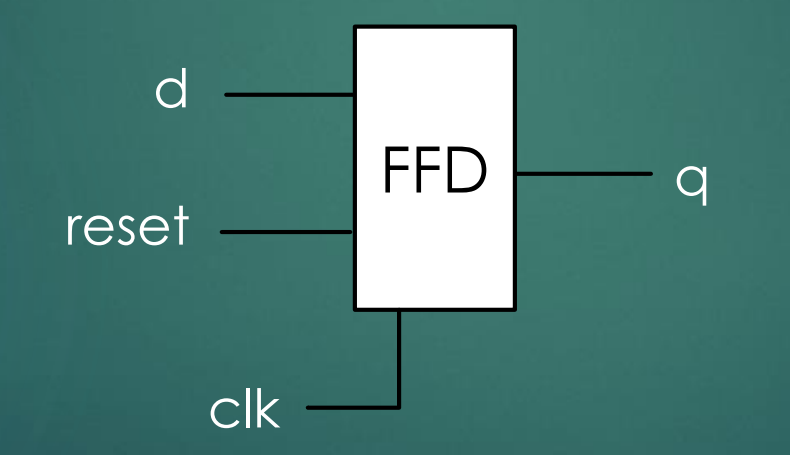

4. Implemente un LATCH (ver figura).

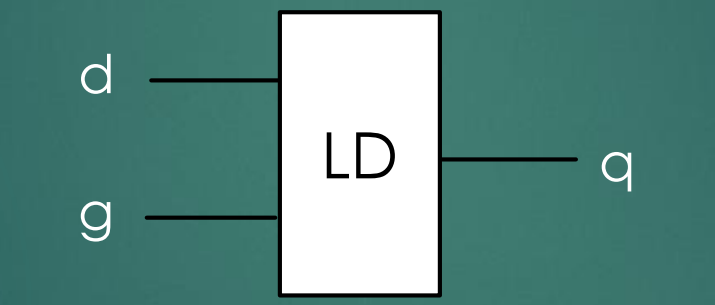

5. Implemente un buffer de tercer estado (ver figura).

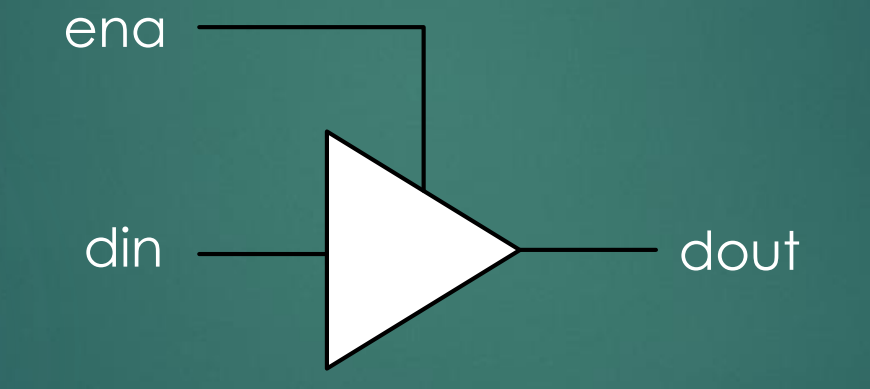

Cómo su nombre lo dice, LOOP es usado cuando una pieza de código debe repartirse varias veces. Hay cinco casos que envuelven la sentencia LOOP:

Unconditional LOOP:

[label:] LOOP sequential\_statements END LOOP [label];

### Ejemplo

```
LOOP
   IF c1k = '1' THEN
      count := count + 1;
   END IF;
END LOOP;
```
#### LOOP con FOR

[label:] FOR identifier IN range LOOP sequential\_statements END LOOP [label];

#### Ejemplo

FOR i IN 0 TO 5 LOOP  $x(i) \leq a(i)$  AND  $b(5-i)$ ;  $y(0, i) \leq c(i);$ END LOOP;

#### LOOP con WHILE:

[label:] WHILE condition LOOP sequential\_statements END LOOP [label];

### Ejemplo

```
WHILE (i<10) LOOP
    IF Clk'EVENT AND Clk='1' THEN
     \mathbf{m} , \mathbf{m} , \mathbf{m}END LOOP;
```
### LOOP con EXIT

[loop\_label:] [FOR identifier IN range] LOOP [exit\_label:] EXIT [loop\_label] [WHEN condition]; ... END LOOP [loop\_label];

Ejemplo

```
FOR i IN data'RANGE LOOP
   CASE data(i) IS
       WHEN '0' \Rightarrow count:=count+1;WHEN OTHERS \Rightarrow EXIT;
   END CASE;
    LOOP;
END.
```
#### LOOP con NEXT:

[loop\_label:] [FOR identifier IN range] LOOP

[next\_label:] NEXT [loop\_label] [WHEN condition];

END LOOP [loop\_label];

Ejemplo

...

...

```
FOR i IN 0 TO 15 LOOP
   NEXT WHEN i=skip;
   \cdotsEND LOOP;
```
6. Implemente un comparador combinacional (ver figura).

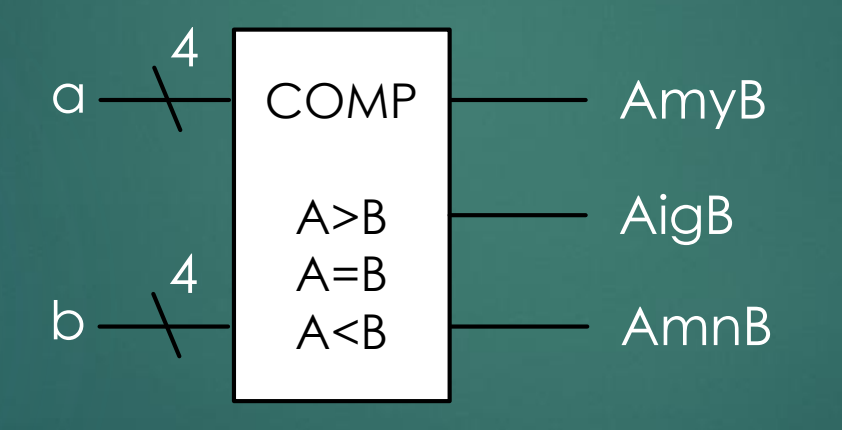

7. Implemente un comparador secuencial (ver figura).

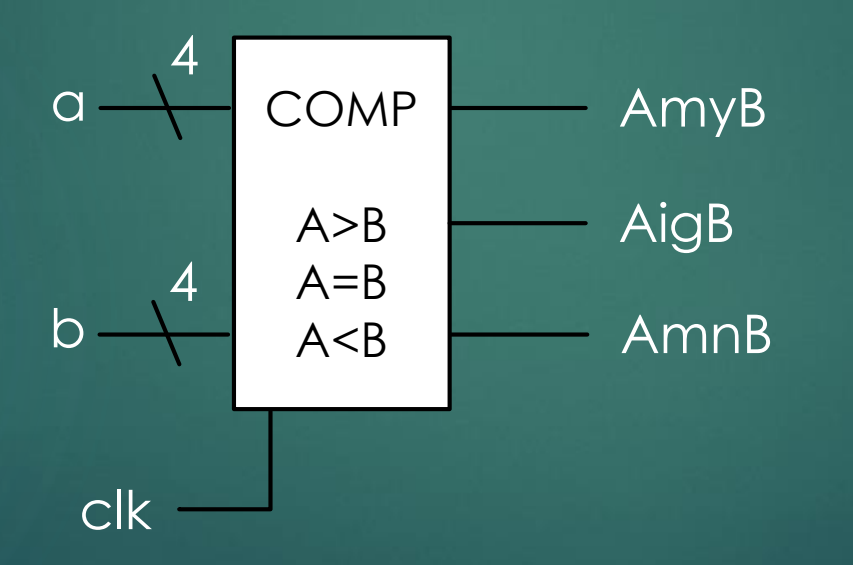

8. Implemente un registro de 8 bits con corrimiento serial a la derecha (ver figura) .

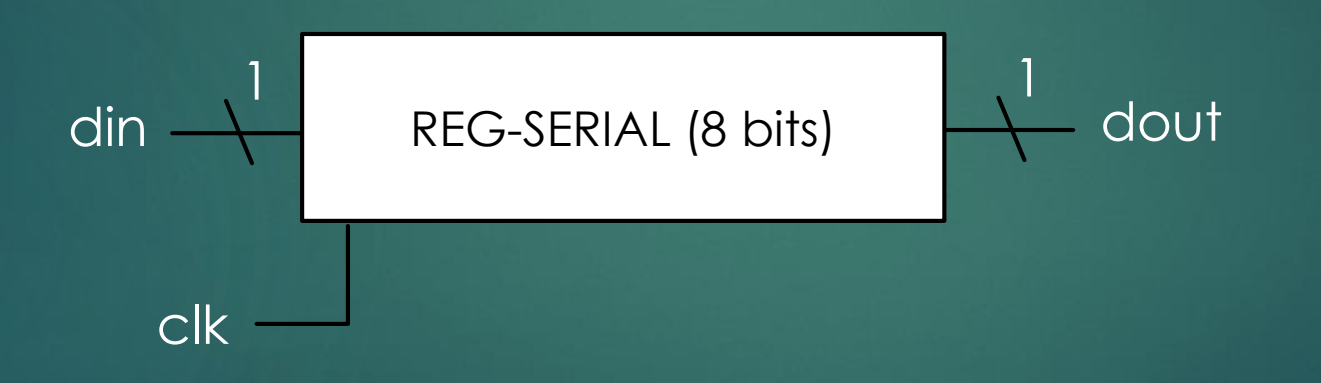

9. Implemente un registro de 8 bits con corrimiento serial a la derecha y carga en paralelo (ver figura).

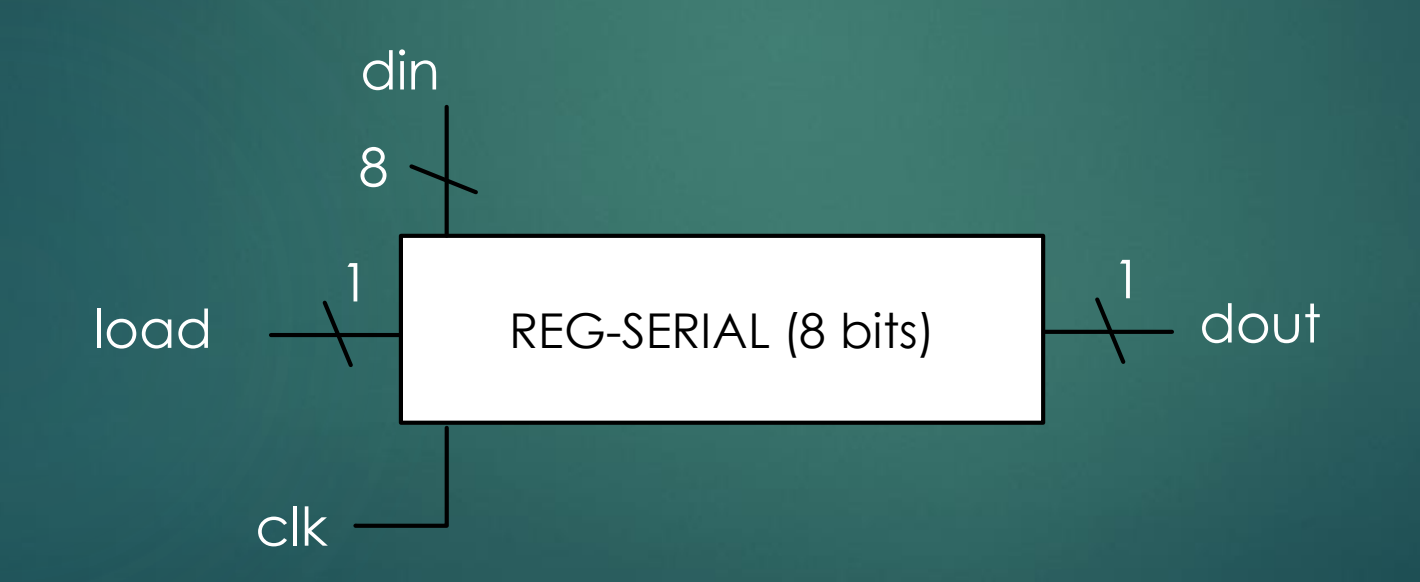

10.Implemente un registro de 8 bits con corrimiento serial a la derecha y salida en paralelo (ver figura).

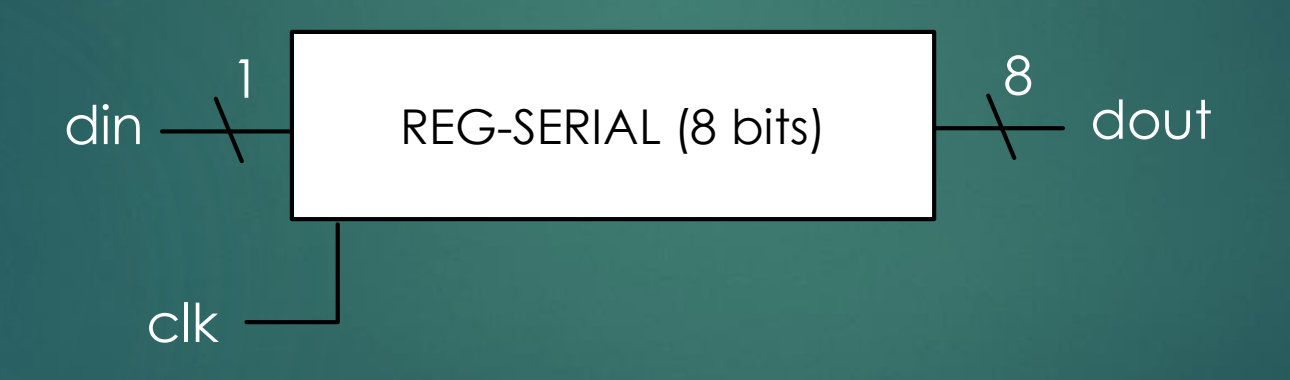

 $11.$ Implemente un registro de 8 bits con rotación a la derecha (ver $_{\textrm{\tiny{I}}}$ figura). El valor del registro es "11101010" .

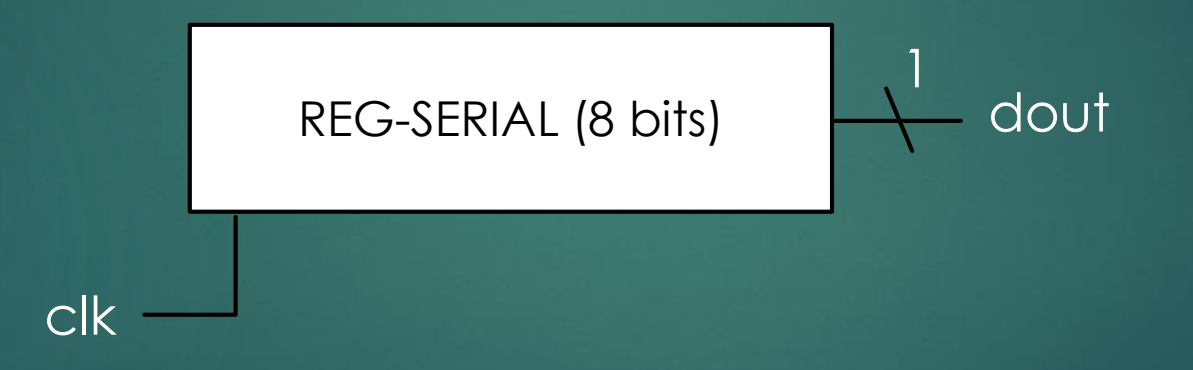

12.Implemente un registro de 8 bits con entrada y salida en paralelo.

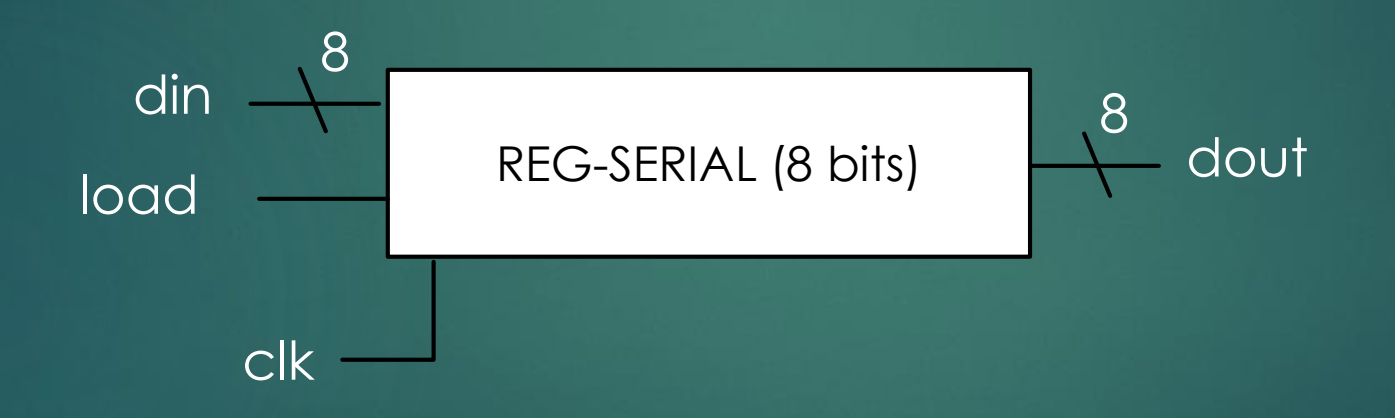

### CASE

La sintaxis de CASE es la siguiente

[label:] CASE expression IS WHEN value => assignments; WHEN value => assignments; ... END CASE;

Al igual que SELECT, la sentencia CASE permite el uso múltiples valores que pueden agruparse con "|" (que significa "o") o TO (para indicar un rango. Por ejemplo

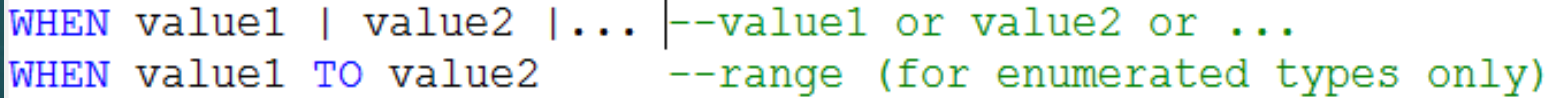

### CASE

Nota. CASE requiere que todos los casos sean cubiertos.

El rol principal de CASE es permitir la construcción de circuitos combinacionales dentro de código secuencial (PROCESS). CASE es la contraparte de SELECT.

#### Ejemplo

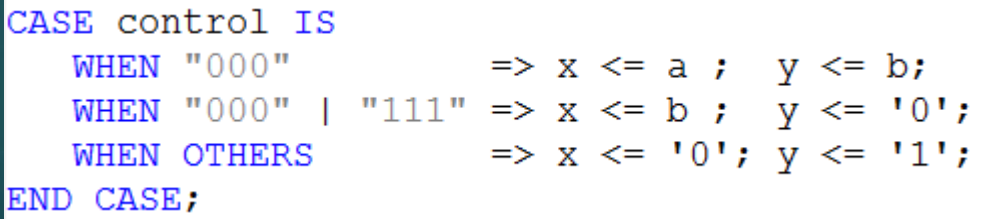

13. Implemente un decodificador que cumpla con la siguiente tabla de verdad.

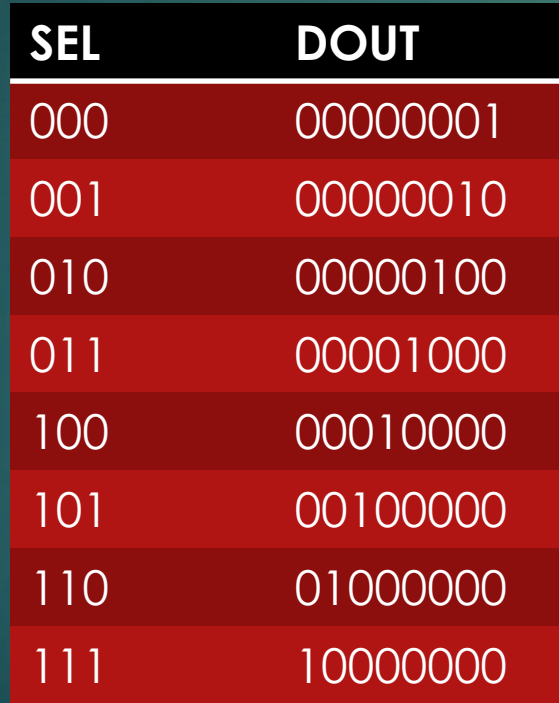

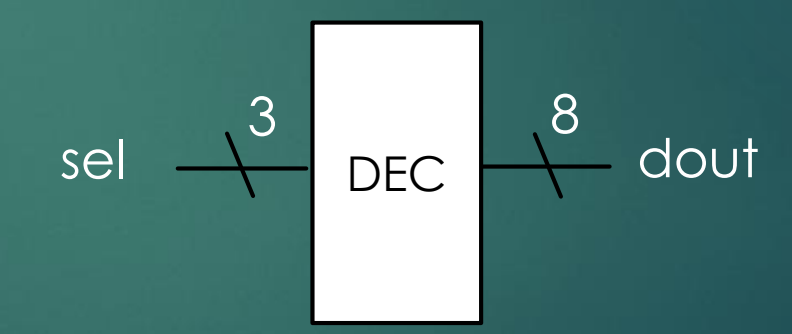

14. Implemente un codificador que cumpla con la siguiente tabla de verdad.

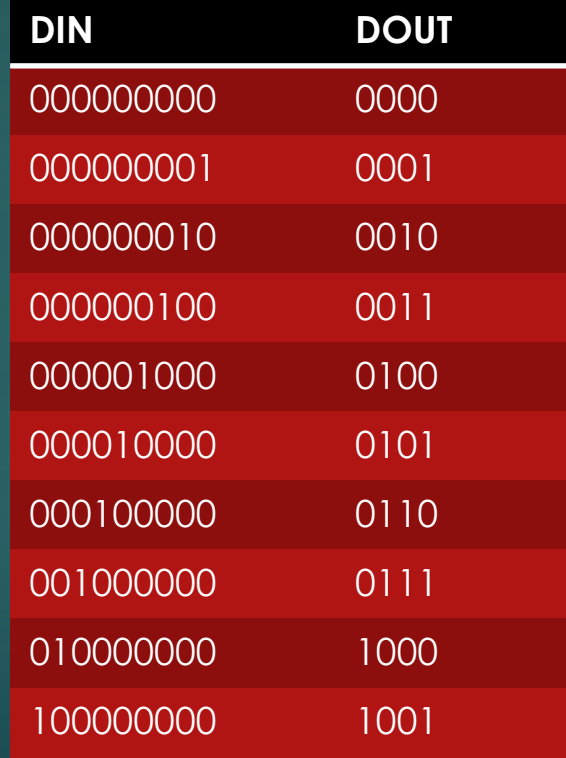

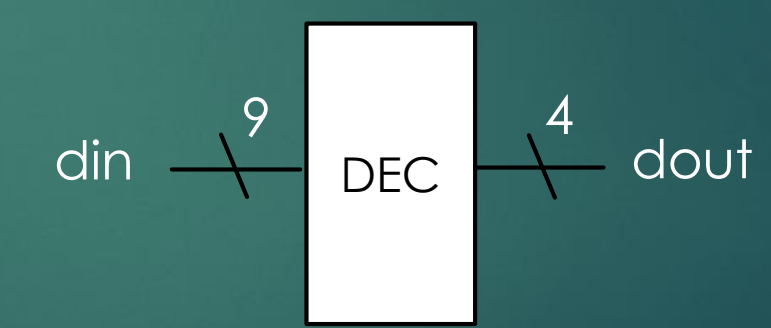

15. Implemente el demultiplexor que se muestra en la figura

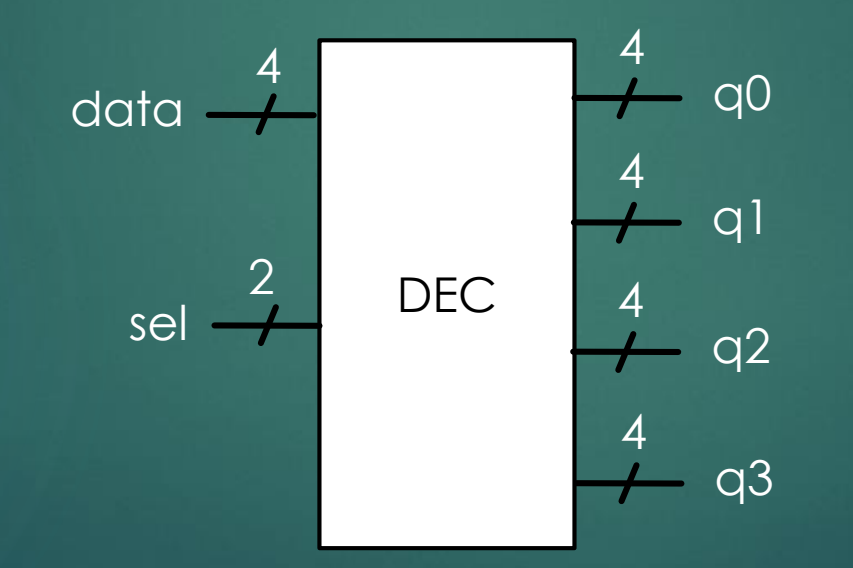

16. Implemente un contador de 4 bits con cuenta ascendente o descendente, carga en paralelo y reinicio síncrono, (ver figura).

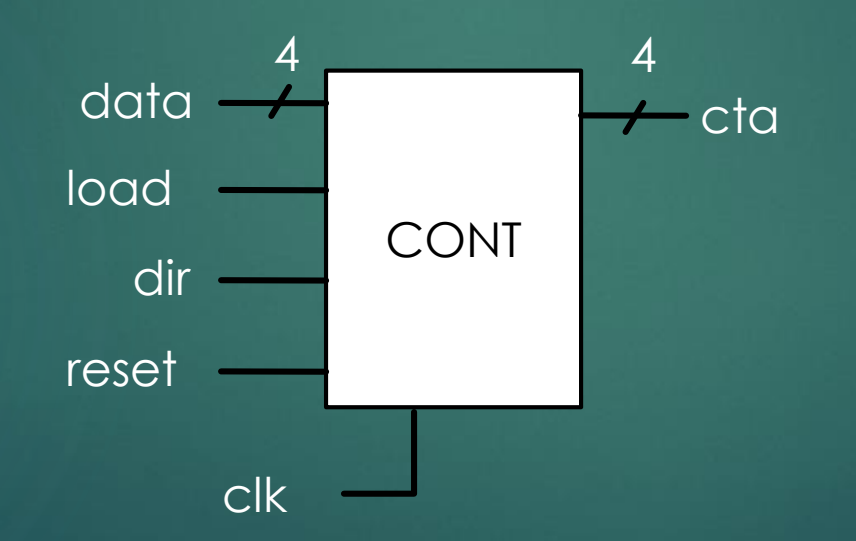

### WAIT

Es otra sentencia secuencial. Está disponible en tres formas, de las cuales dos son sintetizables y una es para simulación:

 WAIT UNTIL. Causa que PROCEES o subprograma se ejecute hasta que la condición se cumpla. Su sintaxis es

[label:] WAIT UNTIL condition;

#### Ejemplo

```
PROCESS
BEGIN
WAIT UNTIL (clk'EVENT AND clk='1');
IF (clr='1') THEN
q \leq 10,
ELSE
\sigma \leq d;
END IF;
END PROCESS;
```
Nota. PROCESS no lleva lista de de sensibilidad en este caso.

### WAIT

 WAIT ON. Causa que PROCEES o subprograma se ejecute cuando cambie un elemento que monitorea WAIT ON. Su sintaxis es

[label:] WAIT ON sensitivity\_list;

Ejemplo

```
PROCESS
BEGIN
   IF (clk'EVENT AND clk='1') THEN
      IF (clr='1') THEN
         q \leq 10';
      ELSE
         q \leq d;
      END IF;
   END IF;
   WAIT ON clk;
END PROCESS;
```
### WAIT

 WAIT FOR. Esta sentencia es usada para simulación y describe tiempo de espera. Su sintaxis es

[label:] WAIT FOR time\_expression;

Ejemplo

WAIT FOR 40ns;  $clk \leq NOT \, clk;$